МИНИСТЕРСТВО ОБРАЗОВАНИЯ И НАУКИ КРАСНОЯРСКОГО КРАЯ КРАЕВОЕ ГОСУДАРСТВЕННОЕ КАЗЁННОЕ УЧРЕЖДЕНИЕ «ЦЕНТР РАЗВИТИЯ СЕМЕЙНЫХ **ФОРМ ВОСПИТАНИЯ»** 

## ДЕТСКИЕ СТРАХИ

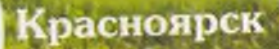

Детские страхи - Красноярск: Краевое государственное казённое учреждение «Центр развития семейных форм воспитания», 2013г. - 104 с. Издание второе.

Составители: Абросимова О.Б. Пчелинцева Ю.А.

Детские страхи - что это такое? Большинство из них совершенно необоснованны и не связаны с какой-либо реальной угрозой с точки зрения нас, взрослых. Мы их не замечаем, относимся к ним снисходительно, видя в них милые глупости, иногда мы, взрослые, сами боимся детского страха, не зная, что с этим делать. А между тем, знание детских страхов открывает нам доступ к внутреннему миру детей.

Если о многих детских проблемах можно сказать, что ребенок со временем их «перерастет», то со страхами дело обстоит отнюдь не так утешительно. Ребенок растет, и очень часто страхи «растут» вместе с ним. Чем больше развивается его фантазия и расширяется познание о мире, тем больше он осознает опасности, подстерегающие его на каждом шагу. В последние годы специалисты отмечают существенный рост детских страхов. Нередко и к нам в Центр обращаются родители, дети которых в той или иной степени страдают от страхов.

Данное методическое пособие рассматривает причины возникновения и развития детских страхов, способы преодоления страхов у детей разного возраста.

Пособие адресовано родителям и специалистам, работающим с детьми.

## **СОДЕРЖАНИЕ**

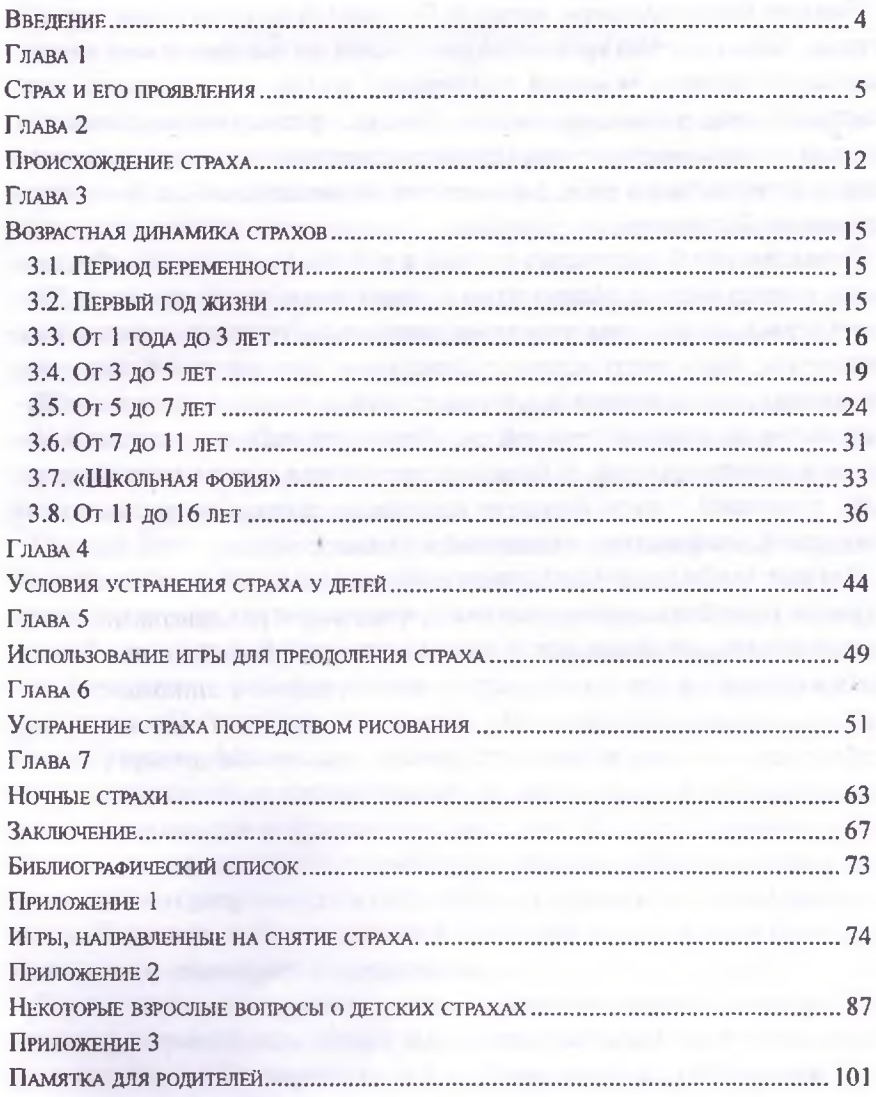